令和5年度千葉県県立中学校入学者決定における

## インターネットを活用した出願について

**(簡易版)** 

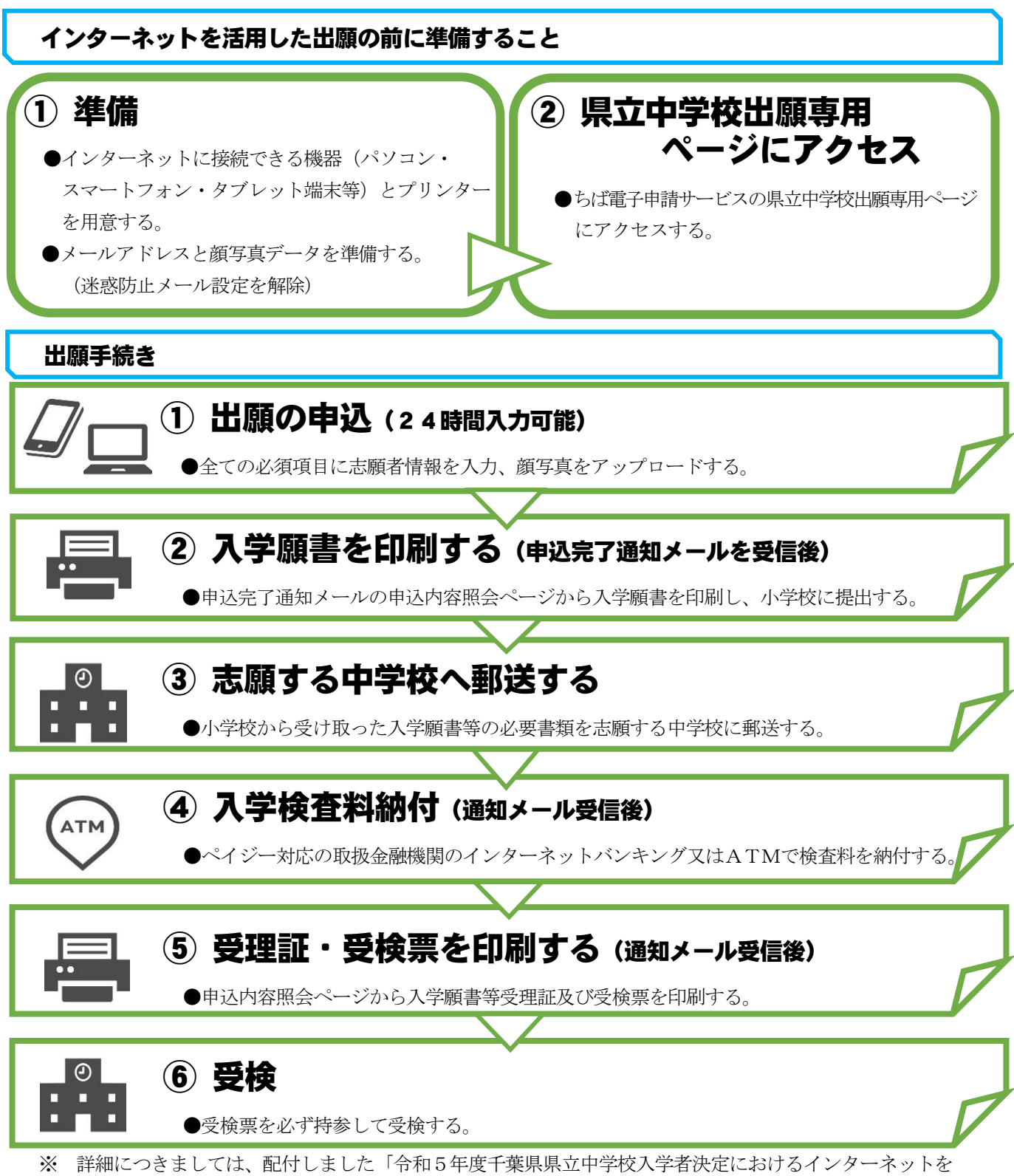

活用した出願について」を必ず御確認ください。